**Wikiprint Book**

**Title: Faq**

**Subject: eDokumenty - elektroniczny system obiegu dokumentów, workflow i CRM - Faq**

**Version: 15**

**Date: 05/15/24 02:23:05**

# **Table of Contents**

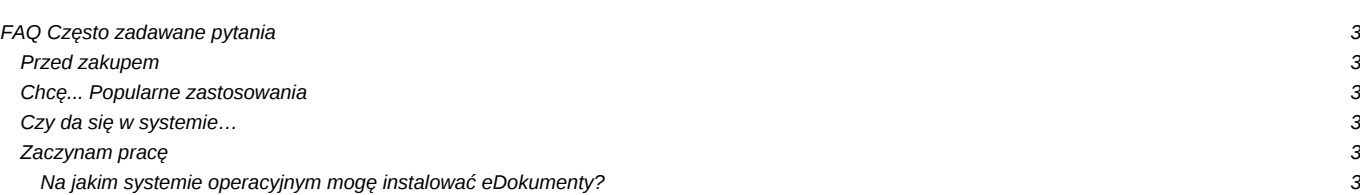

## **FAQ Często zadawane pytania**

Witaj strudzony użytkowniku! Mamy nadzieję że tu znajdziesz odpowiedź na Twoje pytanie. Jeśli nie - możesz zadać je na forum - tam z pewnością nie będzie długo czekało na odpowiedź.

#### **Przed zakupem**

[Na jakim systemie operacyjnym mogę instalować eDokumenty?](https://support.edokumenty.eu/trac/wiki/Faq#Faq1)

Od czego mam zacząć pracę na demo? Chcę zobaczyć jakie system ma funkcje?

Ile osób może logować się na 1 koncie?

Co to jest licencje dla Nazwanego Użytkownika?

Czy system posiada jakieś gwarancje bezpieczeństwa?

Czy w systemie można stworzyć Workflow?

Jak system przechowuje zeskanowane pliki?

#### **Chcę... Popularne zastosowania**

Jak zorganizować pracę w sekretariacie?

Jak dekretować dokumenty na pracowników?

Jak przechowywać dokumenty w działach?

Jak zlecać pracownikom i egzekwować wykonanie prostych zadań?

Jak rejestrować zadania w projektach i bardziej złożonych sprawach?

Jak rejestrować oferty?

Jak zapewnić obieg i akceptację faktur kosztowych?

Jak monitorować pracę działu handlowego lub CallCenter?

Jak prowadzić kartoteki kontrahentów?

Jak przechowywać i edytować Dokumenty tekstowe, Arkusze kalkulacyjne, Prezentacje?

Jak kierownik jednostki może kontrolować zadekretowane dokumenty?

## **Czy da się w systemie…**

Jak można zarejestrować fakturę na poprzedni miesiąc?

## **Zaczynam pracę**

Jak stworzyć konto dla pracownika?

Jak skonfigurować wbudowanego klienta pocztowego?

#### **Na jakim systemie operacyjnym mogę instalować eDokumenty?**

eDokumenty można instalować na dowolnym systemie operacyjnym który posiada obsługę serwera Apache, PHP i bazy PostgreSQL. Sprawdzonymi platformami są Linux i Windows. Wersja systemu nie ma znaczenia, aczkolwiek dla Debiana system wyposażony jest w skrypt automatycznej instalacji pakietów poprzez program *apt-get*.